# How Buffer Cache Works

**Arup Nanda Proligence**

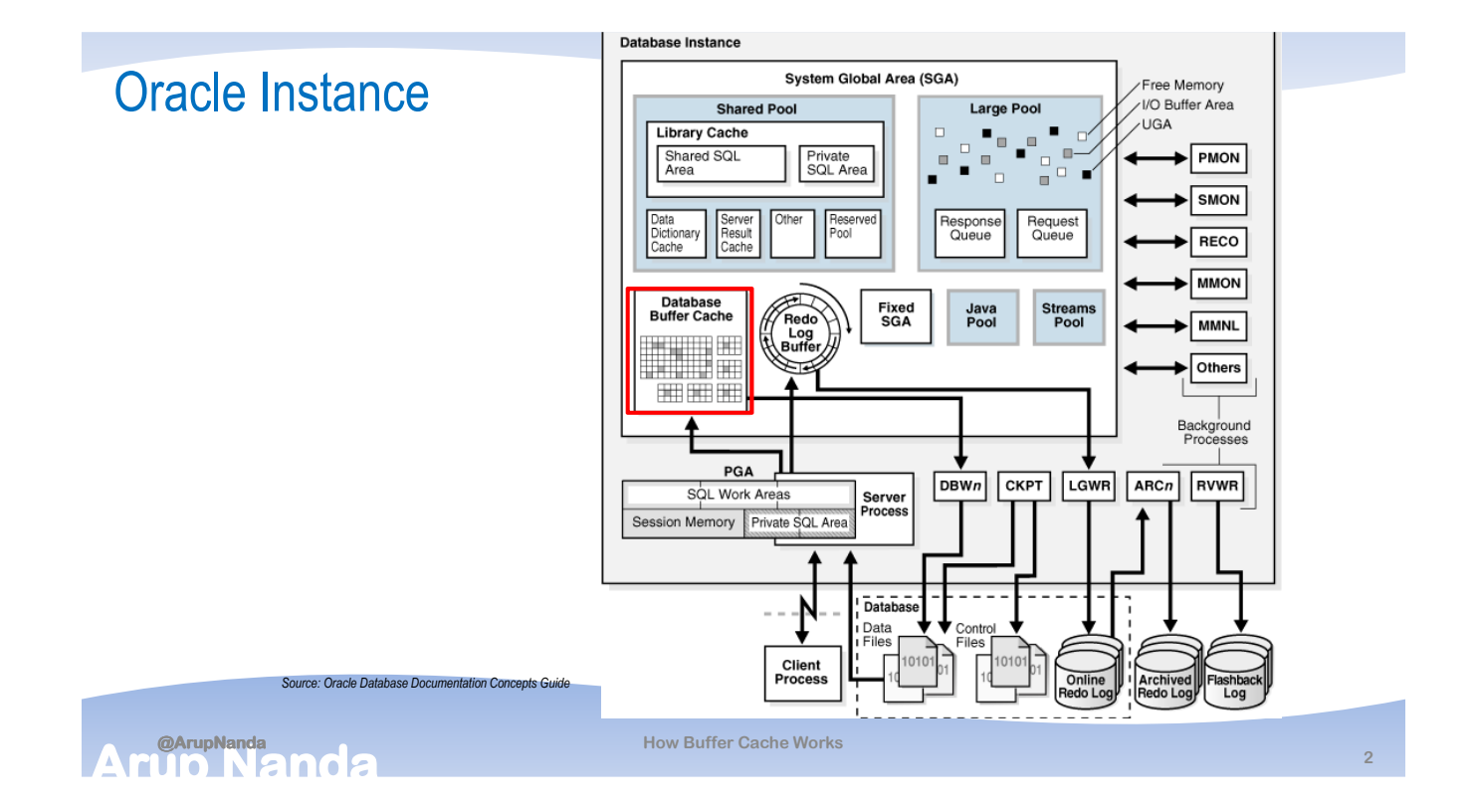

## Agenda

- Difference between block and buffer
- How many buffers are created
- There is just one copy of the buffer in the cache, right?
- What is the "state" of a buffer
- What are hash buckets (chains)
- What is a cache buffer chain latch
- How many latches are there
- How do you increase the performance of the buffer cache

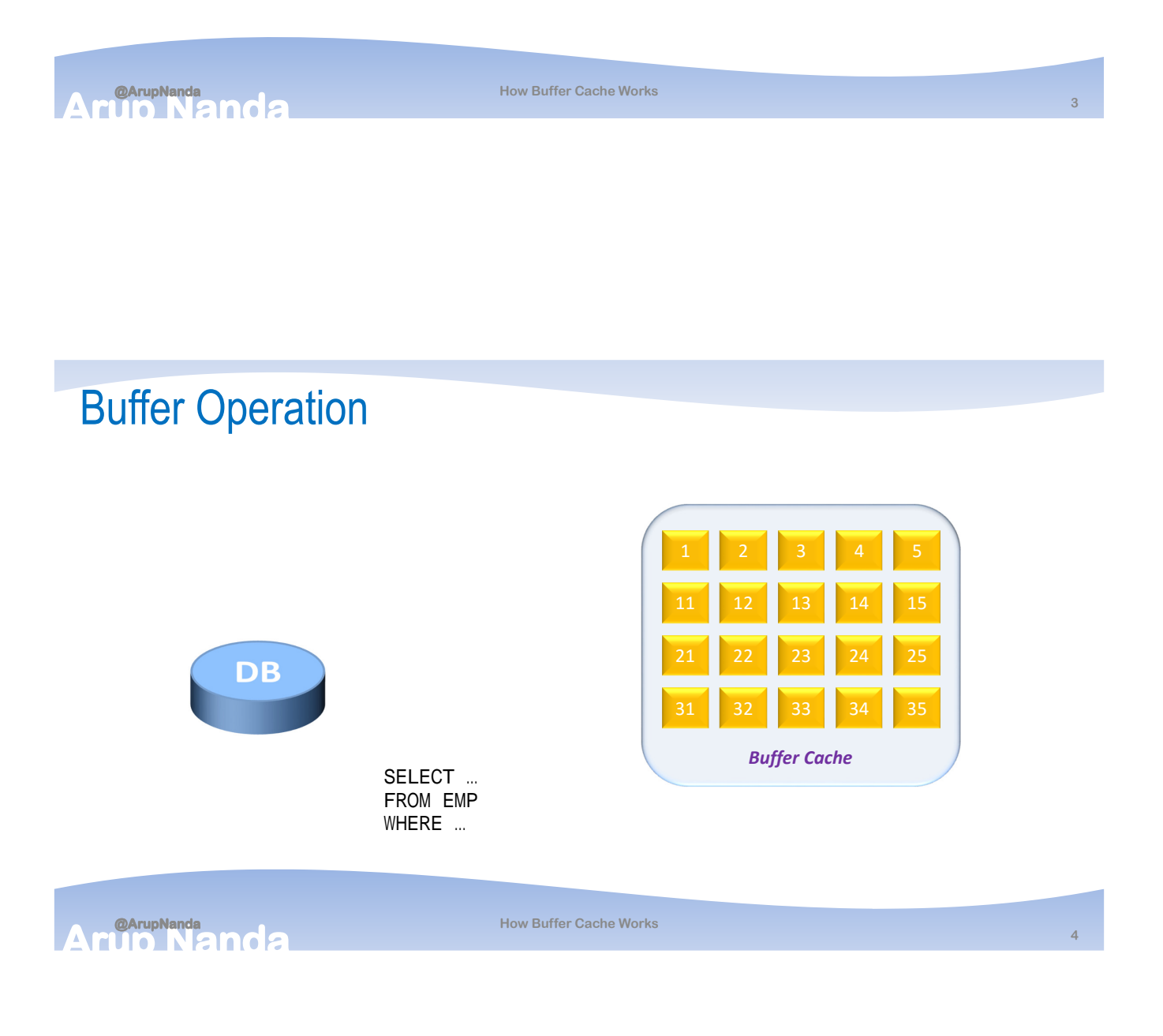

#### Buffer Operation

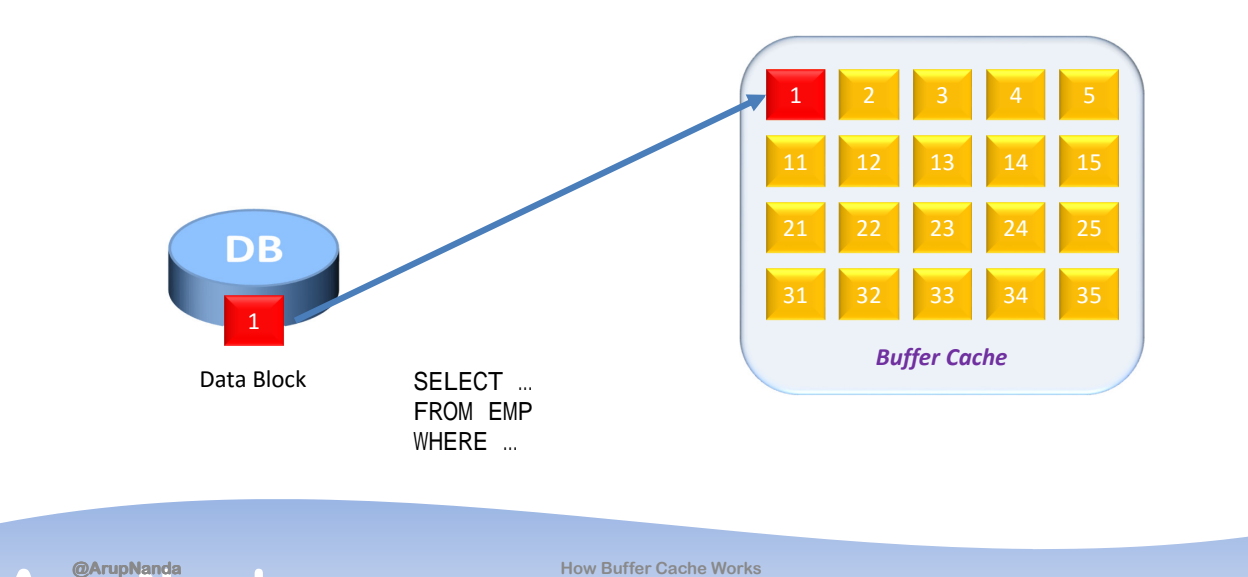

## **ArrupNanda**<br>Arrup Manda

Buffer Insertion

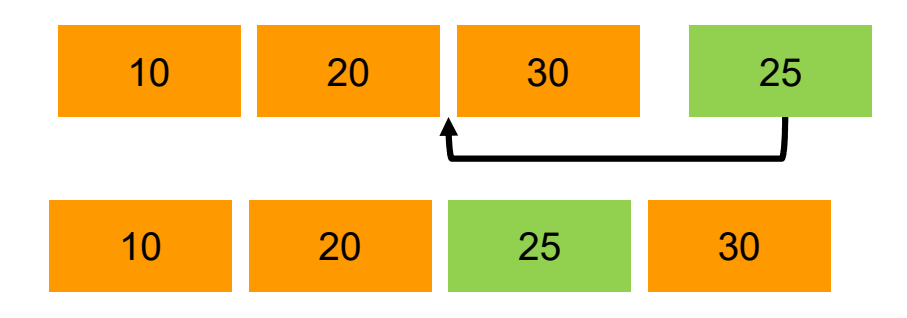

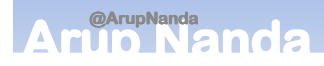

**How Buffer Cache Works**

#### Buffer Header

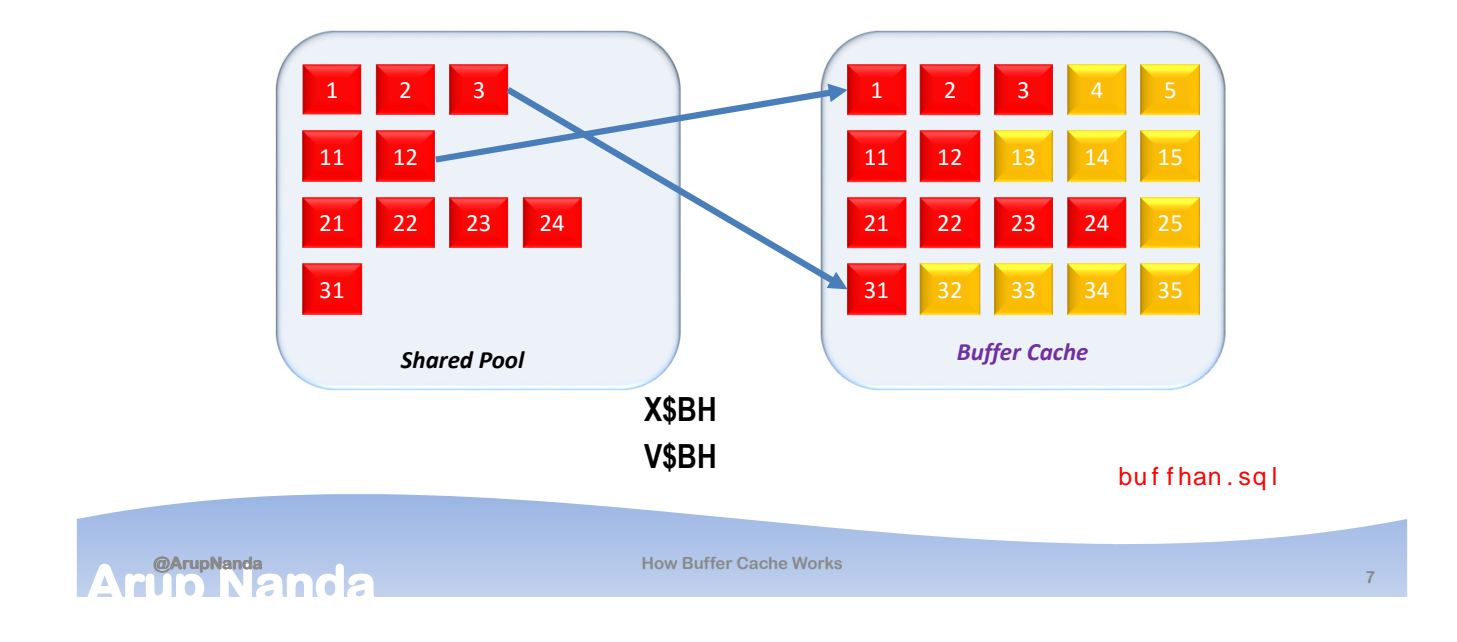

#### Buffer Header Management  $10 \rightarrow 20 \rightarrow 30$  **10 30 20**  $\frac{1}{20}$   $\frac{20}{20}$   $\frac{1}{20}$   $\frac{30}{20}$   $\frac{1}{25}$  **10 25 20 30 Linked List** *Buffer Cache* 2 3 4 5 1 2 3  $\begin{array}{c} 2 \\ 3 \end{array}$

**When a new buffer comes in, only the pointers are updated**

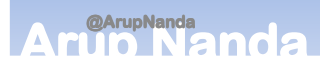

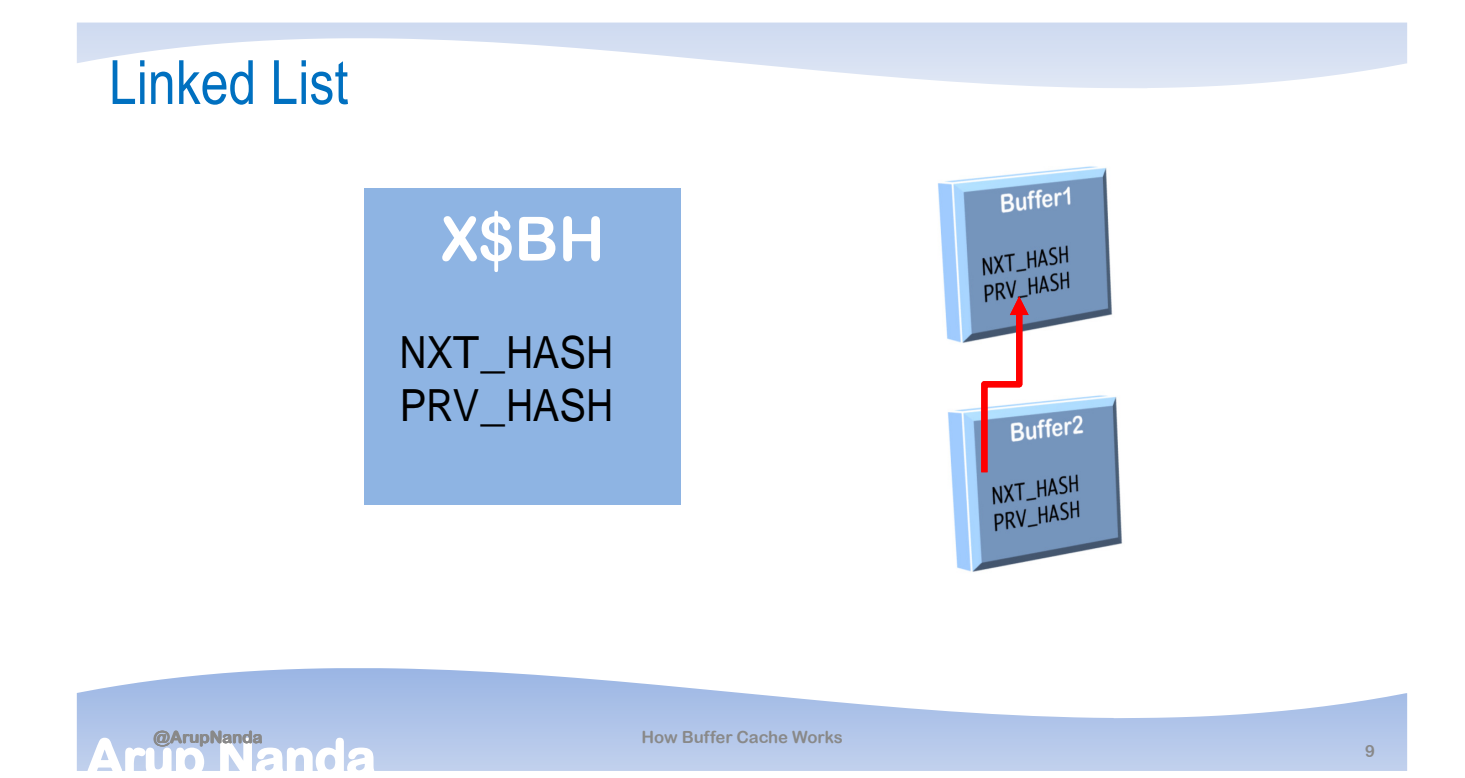

#### Test for Buffer Header

```
selec
   l !"#$a%%!&'(') buffe!_a%%!ess&
   l !"#$n* _hash&'(') ne* _buffe!&
   l !"#$+!, hash&'(') +!e, buffe!&
   case
           -hen n^* _hash . \div!, _hash hen '/nl"n0e%'
   else
           'L"n0e%'
   en%
   as l"n0e%f!1# *2bh
-he!e hla%%! . '(((((3FF4C567895'
```
bh7.sql

**@ArupNanda**<br> **CONDON CINCE** 

### Where did I Park My Car?

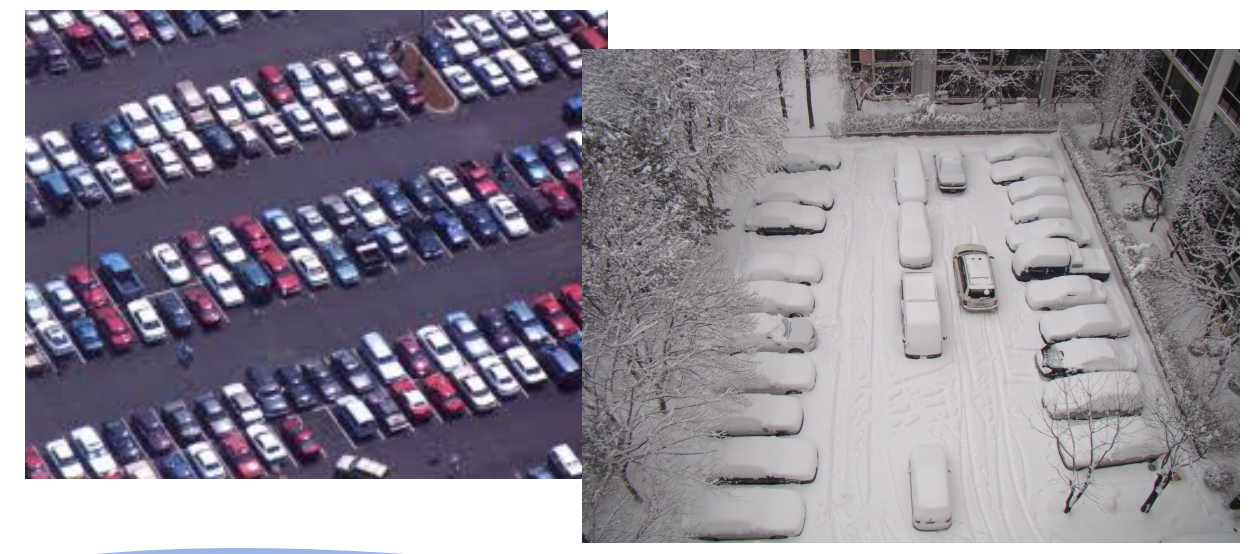

**@ArupNanda**<br> **COLORED 12002**  $\blacktriangle$ 

**How Buffer Cache Works**

#### **11**

#### Hash Chain

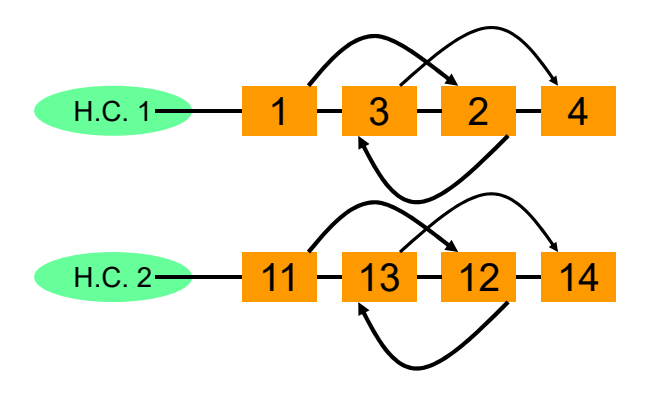

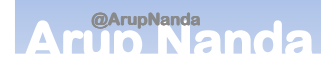

#### Data Block Address

- Get the relative file# and block# select col1, dbms\_rowid.rowid\_relative\_fno(rowid) rfile#, dbms\_rowid.rowid\_block\_number(rowid) block# from latchtest; fblk.sql
- Get the DBA select dbms\_utility.make\_data\_block\_address (file#,block#) from dual;

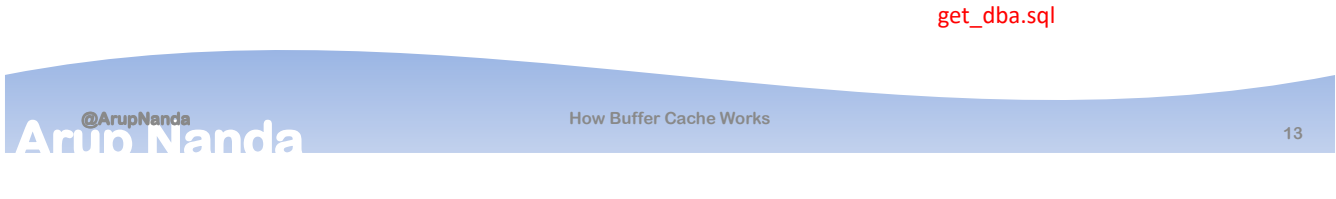

#### Chain Placement

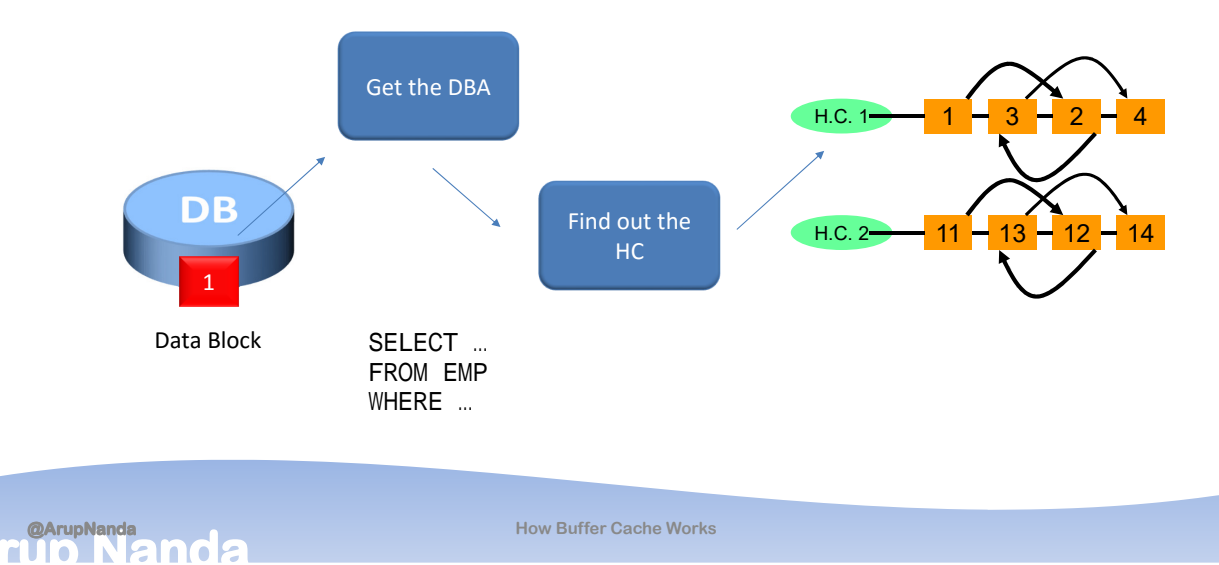

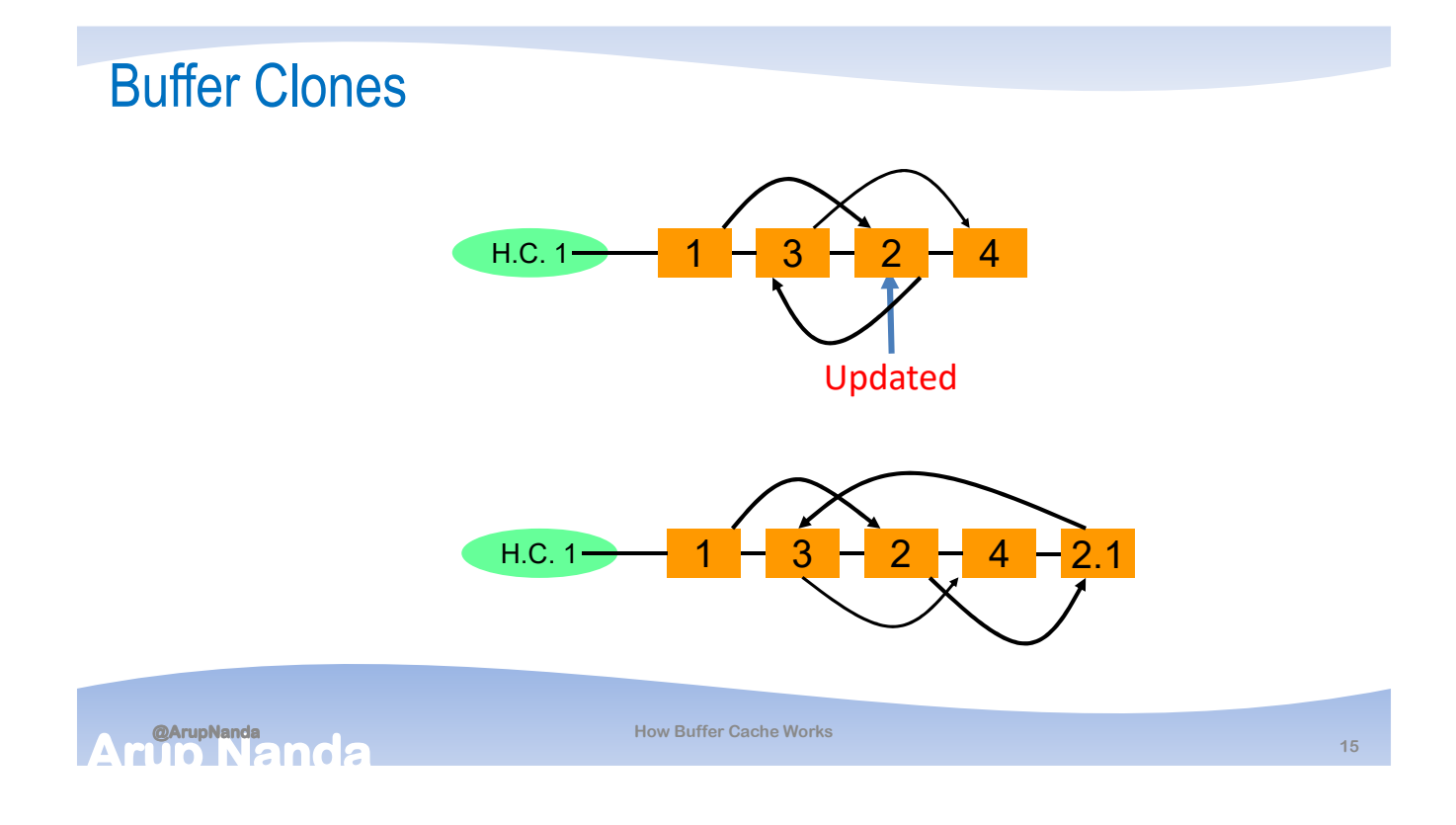

#### Buffer States

- What was the intention of the session when it brought the block to the buffer cache?
- If it was to merely read:
	- The state is CR Consistent Read
- If it was to modify:
	- The state is CURRENT
- The column STATE
	- $-1$  current
	- $-3 CR$

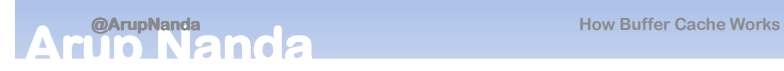

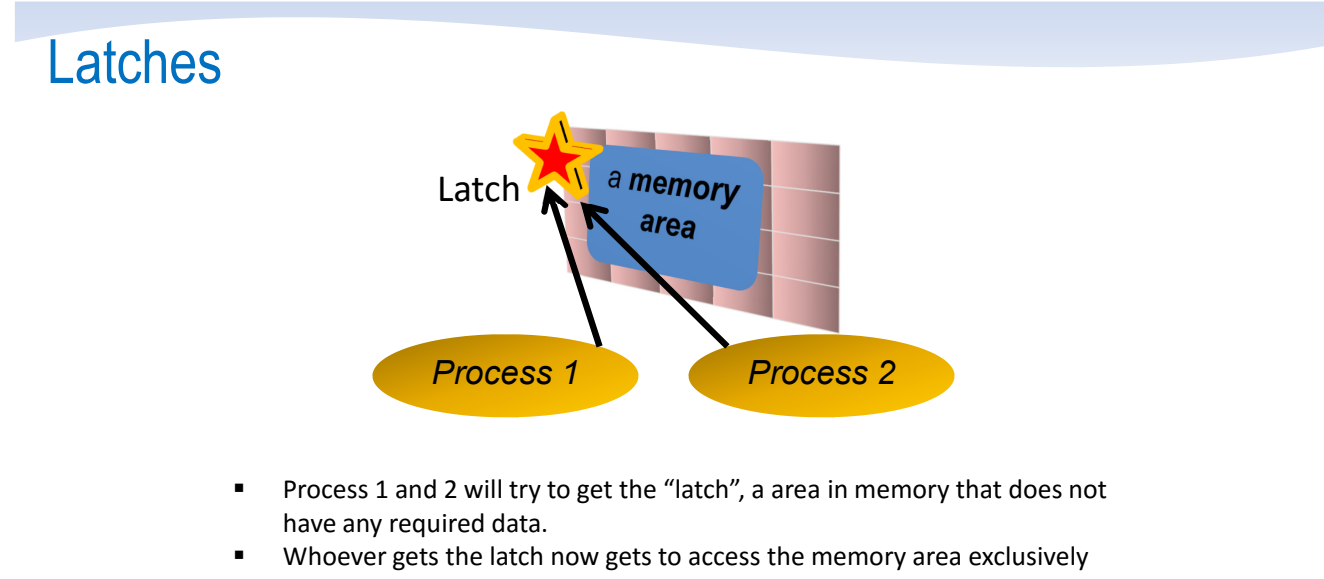

**When done, the process releases the latch** 

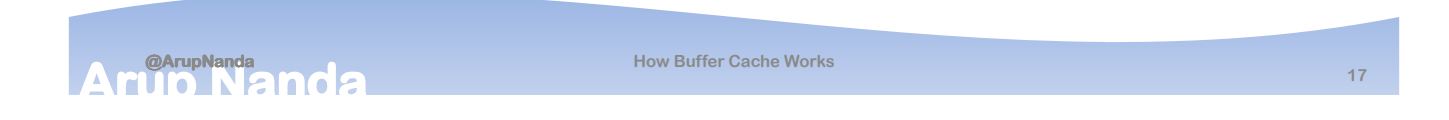

#### CBC Latch

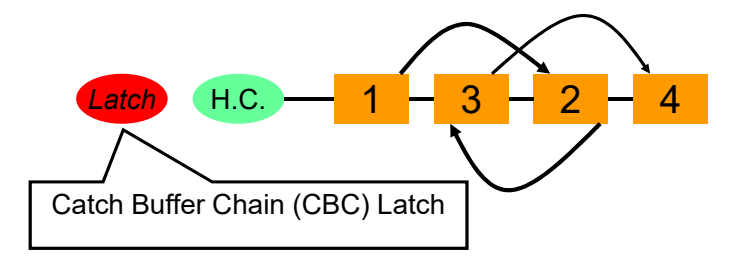

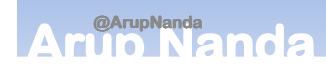

#### Latches and Hash Chains

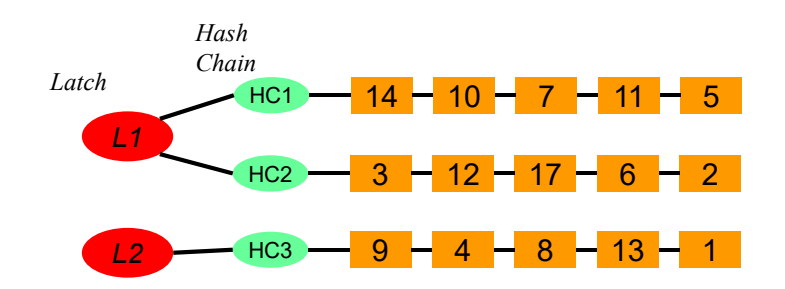

**No. of hash buckets =** \_db\_block\_hash\_buckets **No. of latches =** \_db\_block\_hash\_latches

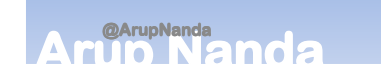

**How Buffer Cache Works**

#### How to get the Hash Chain

- Dump the Buffer Cache
	- $-$  S: L; 1! a%ebu< se  $#$ =+"%
	- $-$  S: L; 1!a%ebu< %u#+ buffe!s >
	- $-$  S: L: 1!a%ebu< !acef"le na#e
	- $-$  C?@APP@AR/P@VART/AL@%"a<@!%b#s@al7BB@al7BB@ !ace@al7BB\_ 1! $a_774B$ . !c
- Check the tracefile for the following: CHAAN?

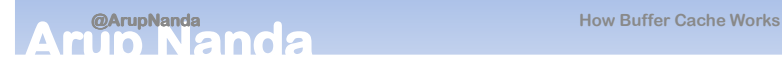

#### Here is the snapshot from the trace

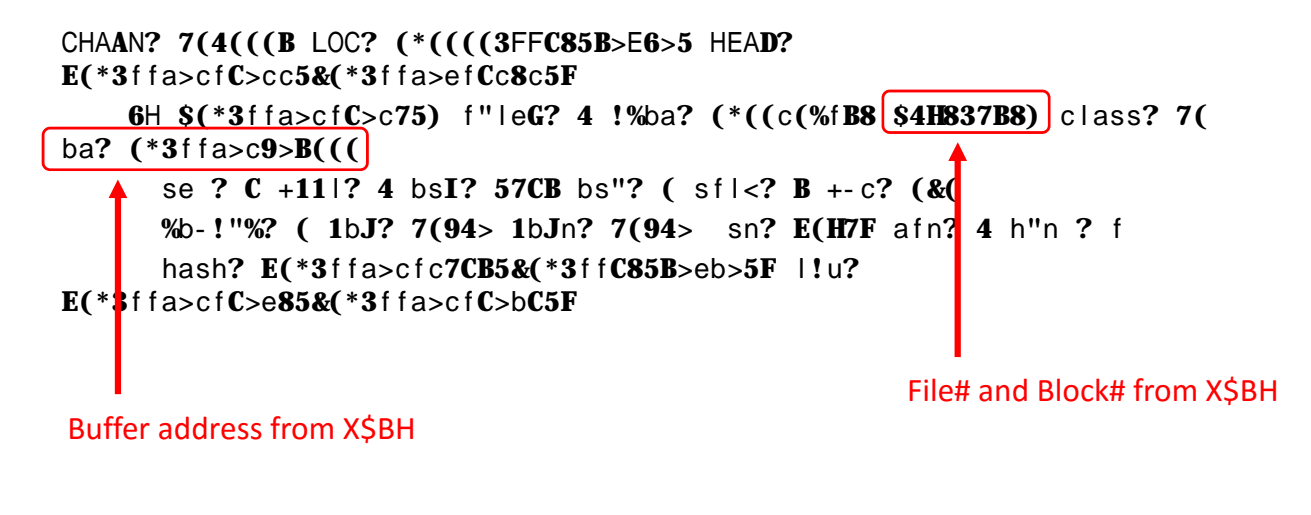

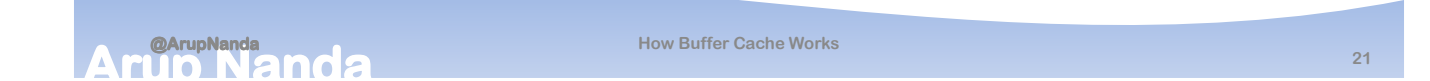

#### And, latches?

- The column HLADDR selec hla%%!  $f!1#$  \*2bh -hele  $%$ balf" $\blacksquare$ . Ki" $\blacksquare$ e\_n1 an% %bablo.  $Kb1c0n1$  $\mathbf{H}$
- This is a hexadecimal number

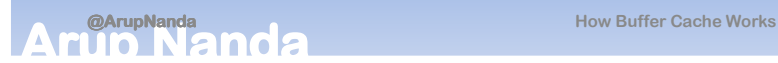

#### Howe many buffers for a latch?

```
• This
selec
    %ba! f"\mid F"\mideG&
    %babl\theta 6|1c0G&
    1bJ Da a ObJG&
    na#e ObJec Na#e&
    subna#e Sub ObJ&
     ch 1uch_c1un\&%ec1%e$s a e&7&'cu!!en '&4&'CR'&s a e)
               s a e
f!1# *2bh b& 1bJ2 1
-he!e hla%%! \cdot 'Khla%%!'
an% 1.\%a a1bJG. b.1bJ
```
**@ArupNanda How Buffer Cache Works** 

Identifying Buffer Latches

- Demo
	- Find out the rows and blocks fblk.sql
	- Find out the data object id dobjid.sql
	- Find out the data block address get\_dba.sql
	- Find out the child latch address hladdr1.sql
	- Find out the objects protected by a latch latchobjs.sql
	- Find out the total buffers per latch clatchcount.sql

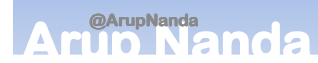

#### **Summary**

- Buffers are placeholders in memory
- Empty when the instance comes up
- Server process brings a data block from database to occupy a buffer
- There is no "database" of which block is in which buffer.
- A process has to scan the buffers to find what it needs
- The buffers are spread over several hash chains to help in searching
- A data block address (DBA) is fixed for the block
- DBA determines which chain the block may be found
- A latch prevents multiple processes from walking the chain

#### **@ArupNanda**<br>**ALION CINC**

**How Buffer Cache Works**

# *Thank You!*

Blog: arup.blogspot.com Tweeter: @ArupNanda Facebook.com/ArupKNanda Google Plus: +ArupNanda

**@ArupNanda How Buffer Cache Works 26**